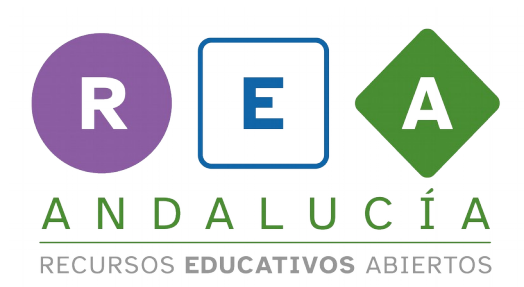

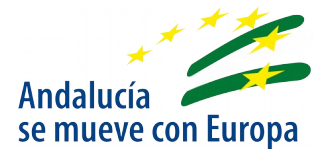

## Graphic organiser

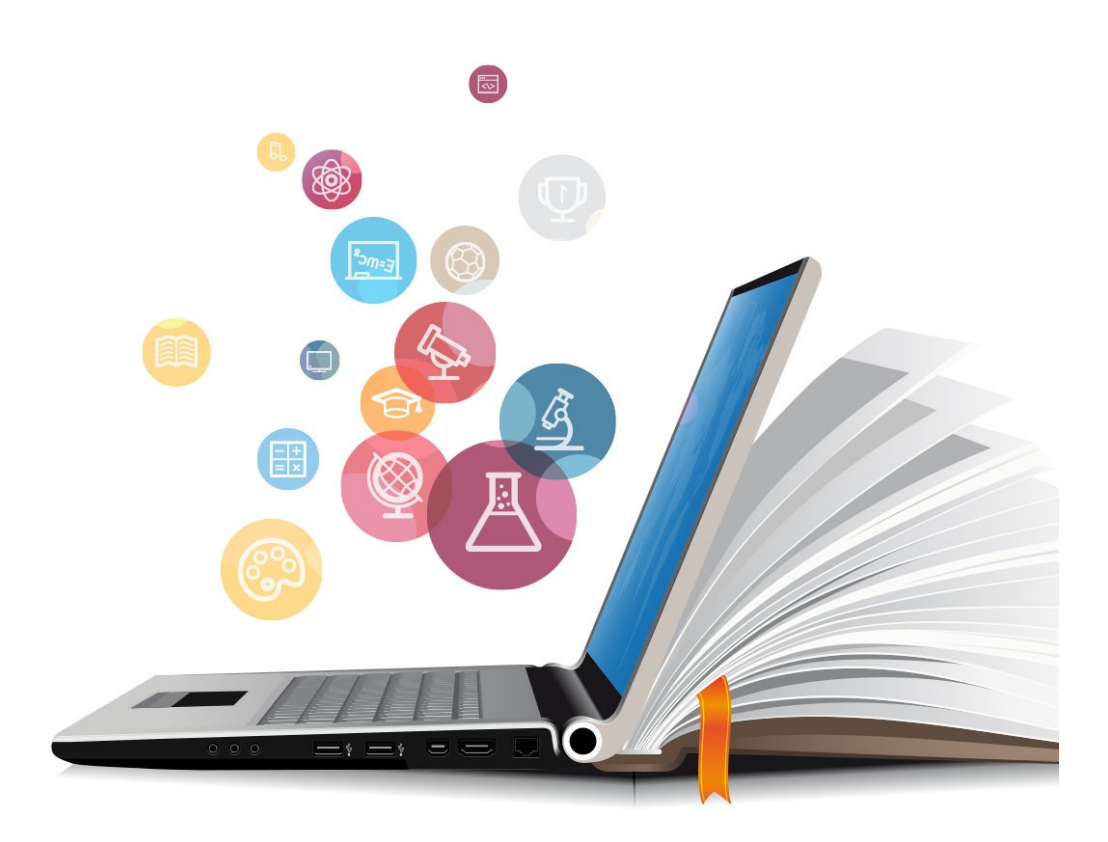

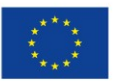

**UNIÓN EUROPEA**<br>Fondos Europeo de Desarrollo Regional

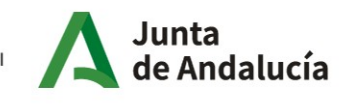

Consejería de Educación y Deporte

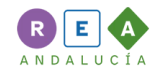

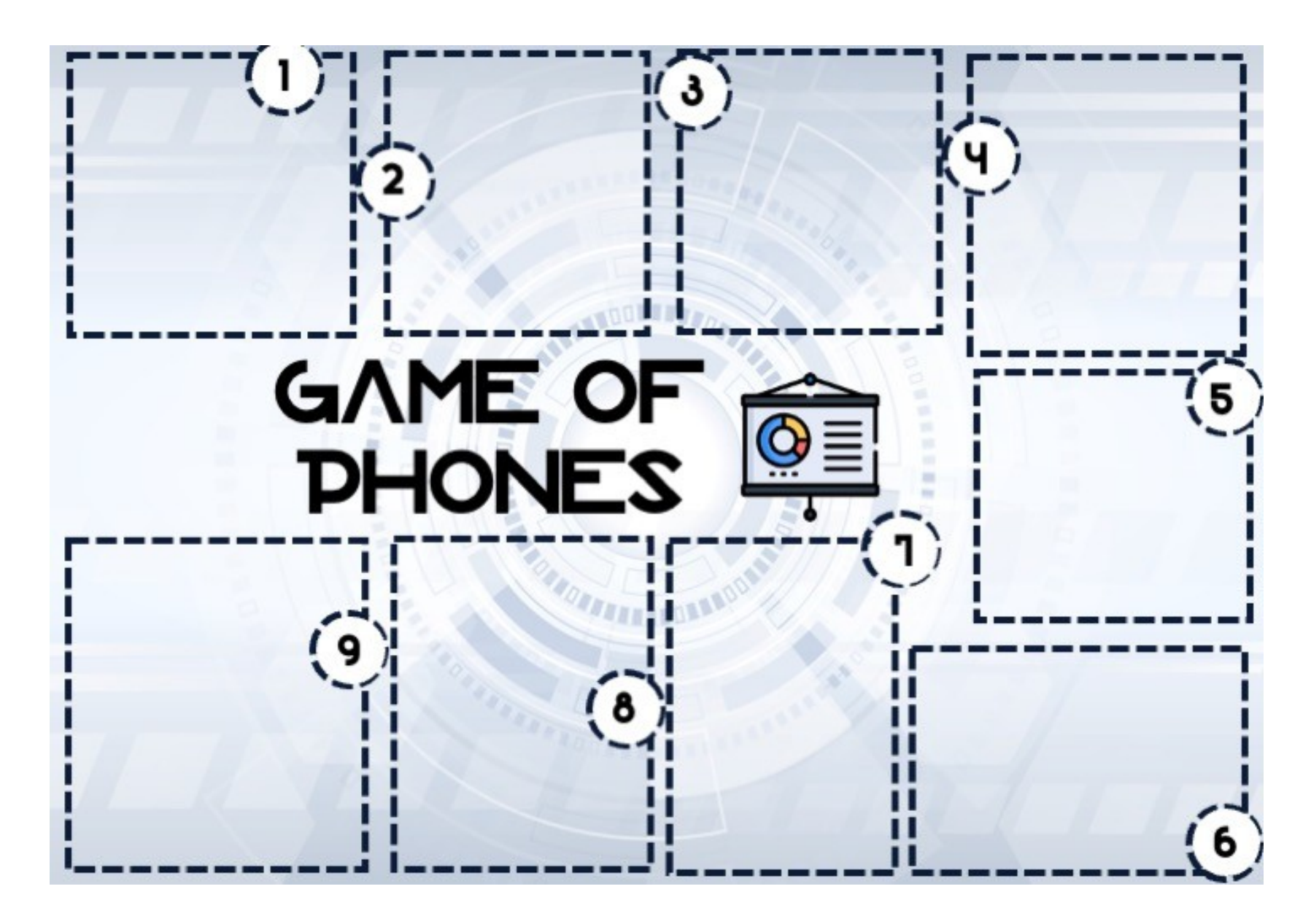

 $\mathbf{1}$ 

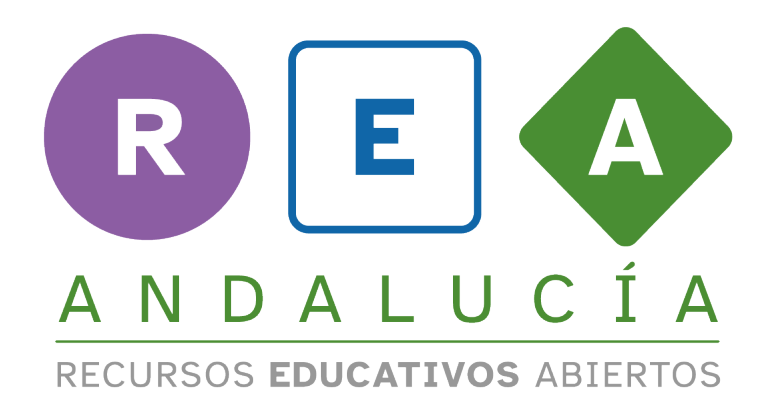

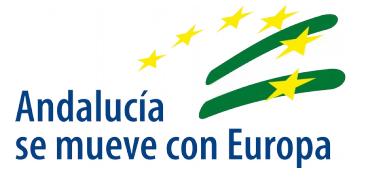

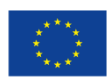

**UNIÓN EUROPEA** Fondos Europeo de Desarrollo Regional

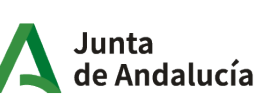

Consejería de Educación<br>9 Deporte